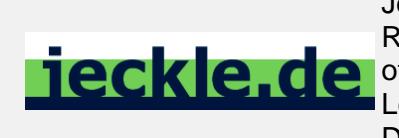

Digitally signed by Mario JeckleReason: I am the author of this document Location: www.jeckle.de Date: 2004.06.09 21:07:11 +02'00'

# Verhaltensdiagramme

3.5 Sequenzdiagramm 3.6 Kommunikationsdiagramm

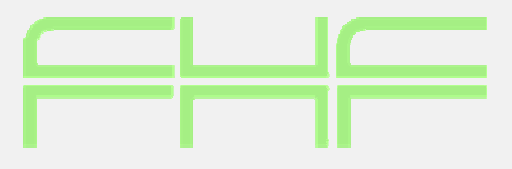

Prof. Mario Jeckle

Fachhochschule Furtwangen mario@jeckle.de http://www.jeckle.de

Fachhochschule Furtwangen, Sommersemester 2004

## Das Sequenzdiagramm

#### Dient

- • Darstellung von Informationsaustausch zwischen beliebigen Kommunikationspartnern eines Systems
- • Darstellung von Informationsaustausch zwischen Systemen

Antwort auf die Frage:

Wie läuft die Kommunikation im System?

3.5 Sequenzdiagramm

## Sequenzdiagramm

- •Ist meistverwendetes Interaktionsdiagramm
- • Hat viele Notationselemente aus dem Standard der *Message Sequence Charts* übernommen

Interaktionsmodellierung durch

- •Interaktionen
- •Lebenslinien
- •Nachrichten
- $\bullet$ Kommunikationspartner
- M. Jeckle: 3.5 Sequenzdiagramm. Fachhochschule Furtwangen, Sommersemester 2004 3 jeckle. 3.5 Sequenzdiagramm. Fachhochschule Furtwangen, Sommersemester 2004 3 jeckle. • Sprachmittel zur Flusskontrolle

3.5 Sequenzdiagramm

### Sequenzdiagramm

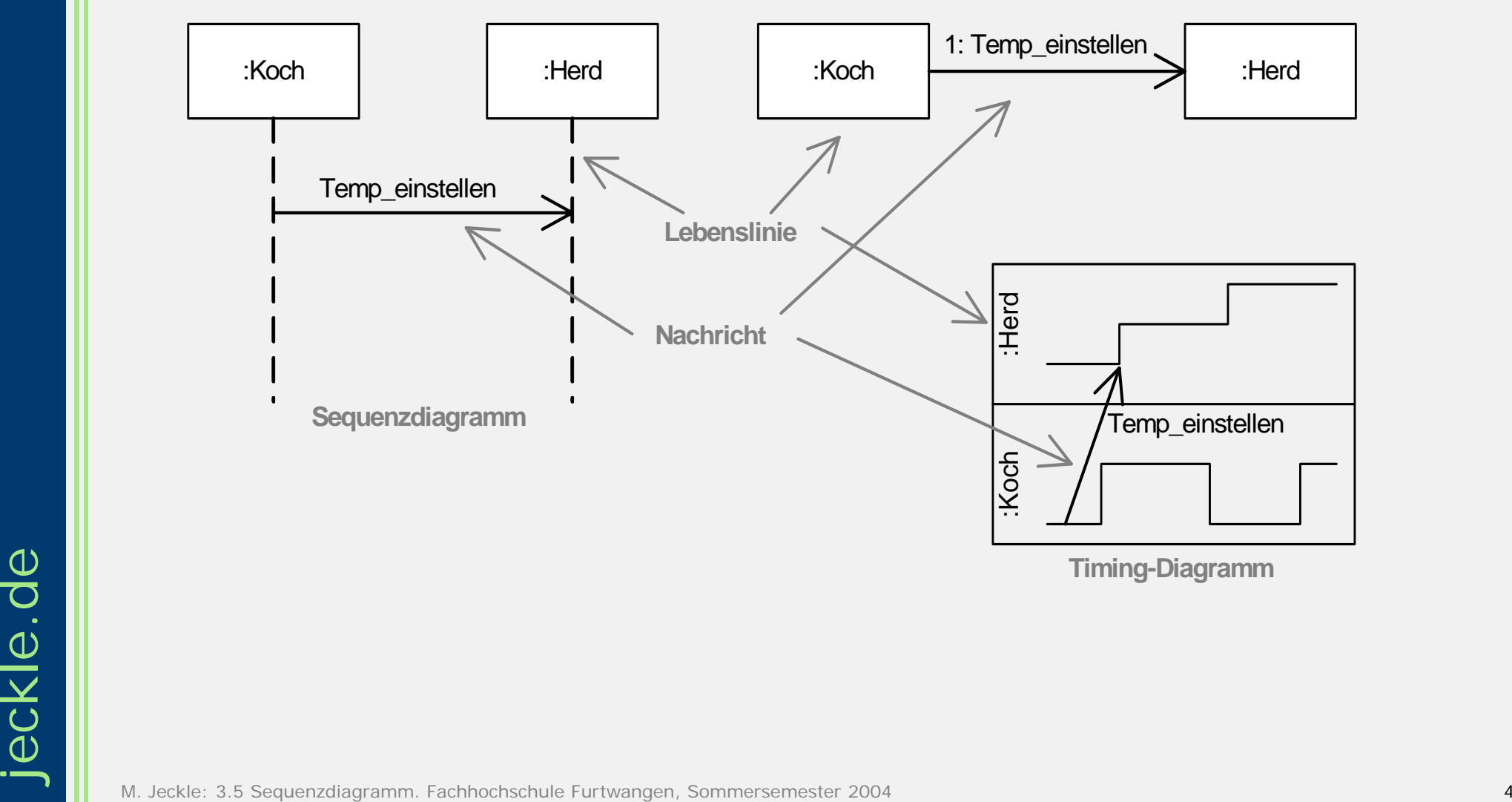

**Kommunikationsdiagramm**

3.5 Sequenzdiagramm

## Interaktionen

Sind Zusammenspiel mehrerer Kommunikationspartner

- •Knoten
- •Subsysteme
- •Komponenten
- •Klassen
- $\bullet$  Operationsaufrufe innerhalb einer Klasse oder eines Objekts

3.5 Sequenzdiagramm

### Interaktionen

#### Kommunikation

#### a) Durch bestimmtes Ereignismodell, das Nachrichtenaustausch beschreibt anhand von

- Ereignisauftritten
- Sortierten Ereignismengen

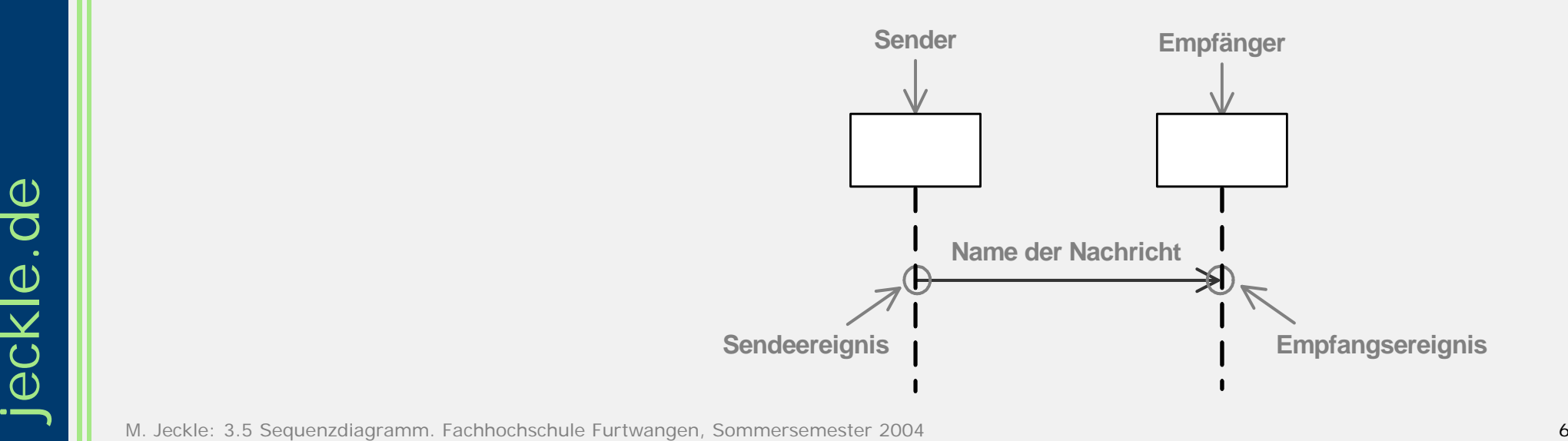

### **Interaktioner**

#### b) Aufreihung von Ereignissen

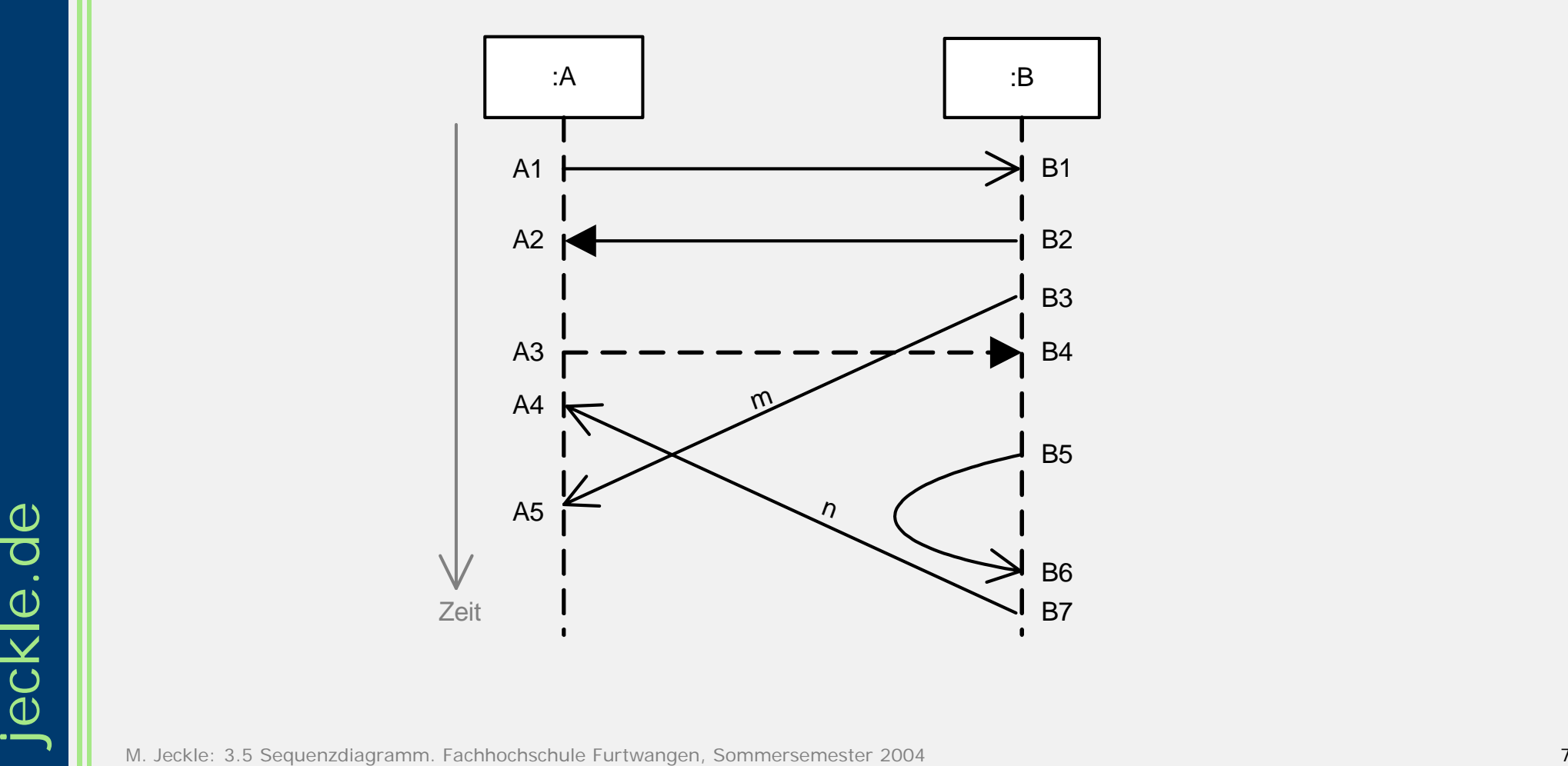

## Interaktionen

- Wird immer mit einer oder mehreren Ereignismengen beschrieben
- • Interaktion zeigt zwei Dimensionen:
	- zeitliche Abfolge der Kommunikationsschritte
	- Kommunizierende Partner

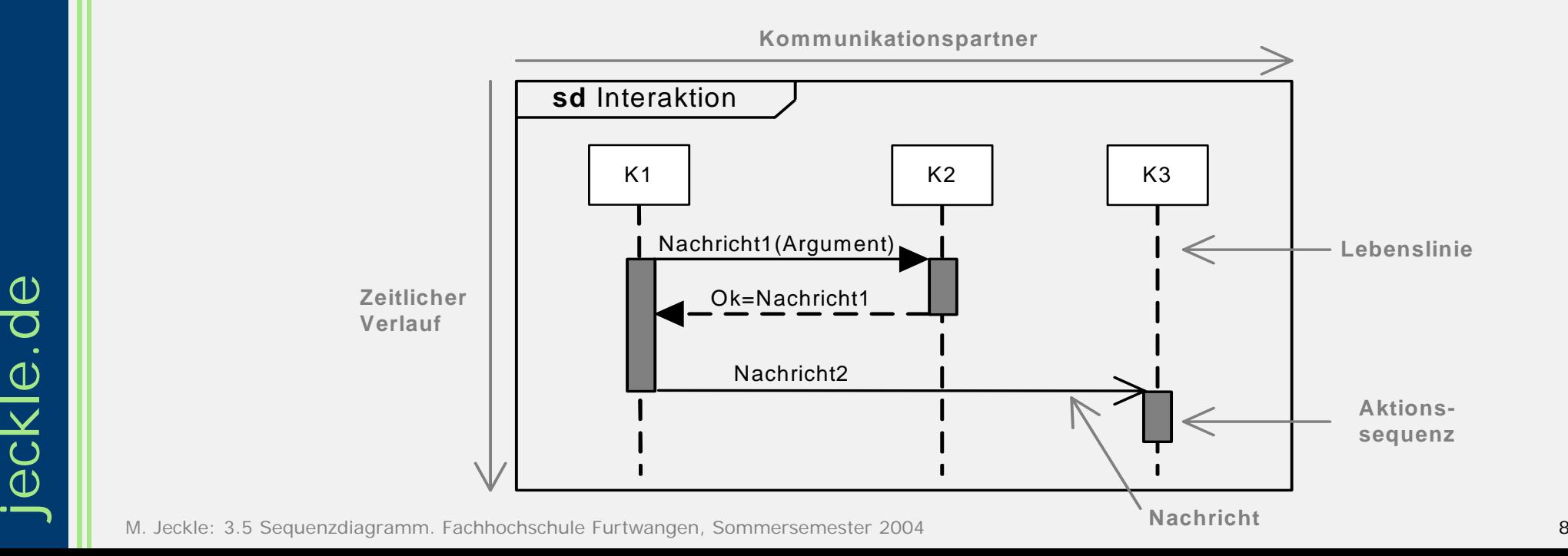

3.5 Sequenzdiagramm

3.5 Sequenzdiagramm

•

## Anwendung im Projekt

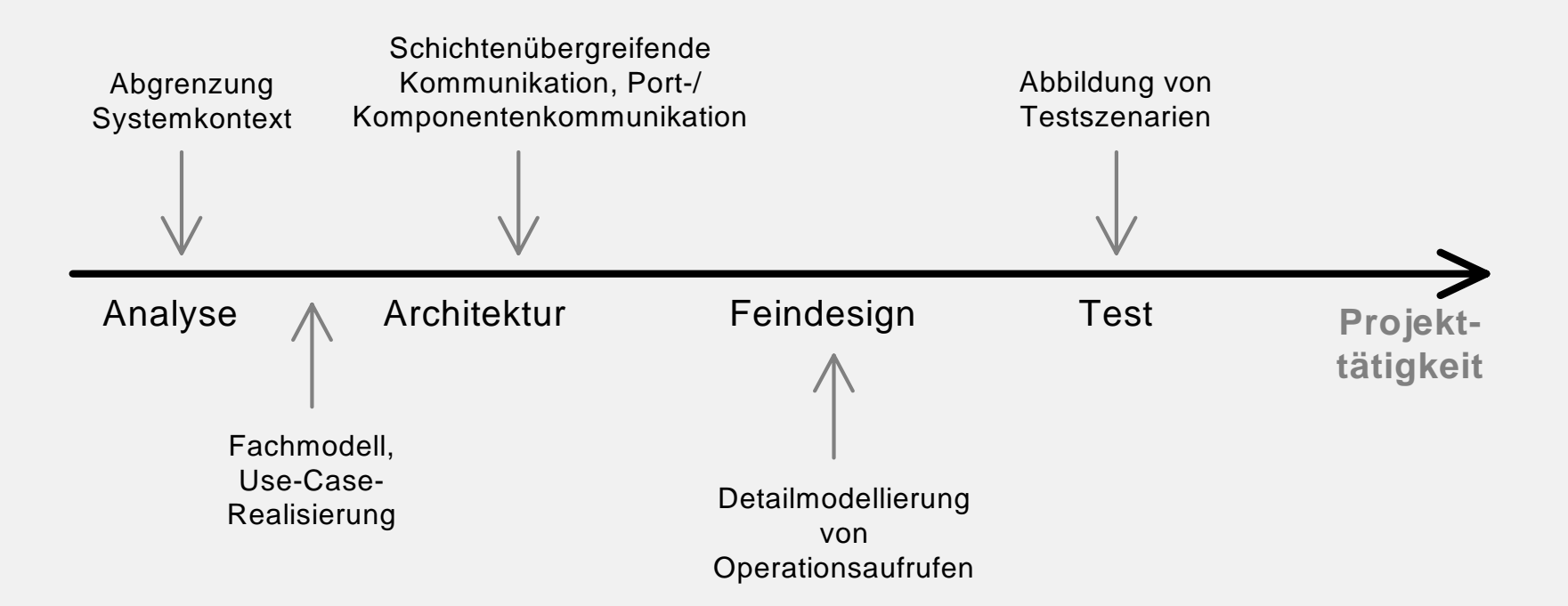

#### Nachteile:

- $\bullet$ **Zeitaufwendig**
- Machielie:<br>
Zeitaufwendig<br>• Vollständigkeit unmöglich<br>
M. Jeckle: 3.5 Sequenzdiagramm. Fachhochschule Furtwangen, Sommersemester 2004 •Vollständigkeit unmöglich

### Neue Notationselemente

In der UML 2 wurden dem Sequenzdiagramm neue Notationselemente zugeordnet

- •Kombinierte Fragmente zur Ablaufsteuerung
- •Sprungmarken zugunsten der Übersichtlichkeit
- •Interaktionsverweise
- •Zustandsinvarianten

### Notationselemente

Das Sequenzdiagramm verfügt insgesamt über folgende Notationselemente:

- •Interaktion / Interaktionsrahmen
- •Lebenslinie
- •Nachricht
- •**Zustandsinvariante**
- •Kombiniertes Fragment
- •Ordnungsbegrenzung
- •Interaktionsreferenz
- Verknüpfungspunkt
- $\bullet$ Zerlegung von Lebenslinien

### Interaktion / Interaktionsrahmen

Darstellung durch einen Rahmen um das Sequenzdiagramm, der links oben ein Fünfeck mit Namen und möglichen Parametern enthält

**sd** Interaktionsnam e (Param eter)

### Interaktion / Interaktionsrahmen

Möglichkeiten bei der Modellierung:

- • Ein- und Ausgabeparameter, die in () nach Interaktionsnamen notiert werden
- Vor- und Nachbedingungen, die durch Notizzettel notiert werden können
- Verallgemeinern und redefinieren von Interaktionen, wobei sich hier die Ereignisreihenfolge ändert

### Interaktion / Interaktionsrahmen

Interaktion ist zumeist einem verhaltensspezifischen Classifier zugeordnet, der die Interaktion intiiert

- •Klassen
- •Use Cases
- •Kollaborationen
- •Knoten
- •Ausführungsumgebung

### Lebenslinie

- Darstellung durch ein Rechteck mit angeschlossener gestrichelter Linie
- • Gestrichelte Linie entspricht der Lebenszeit des Kommunikationspartners

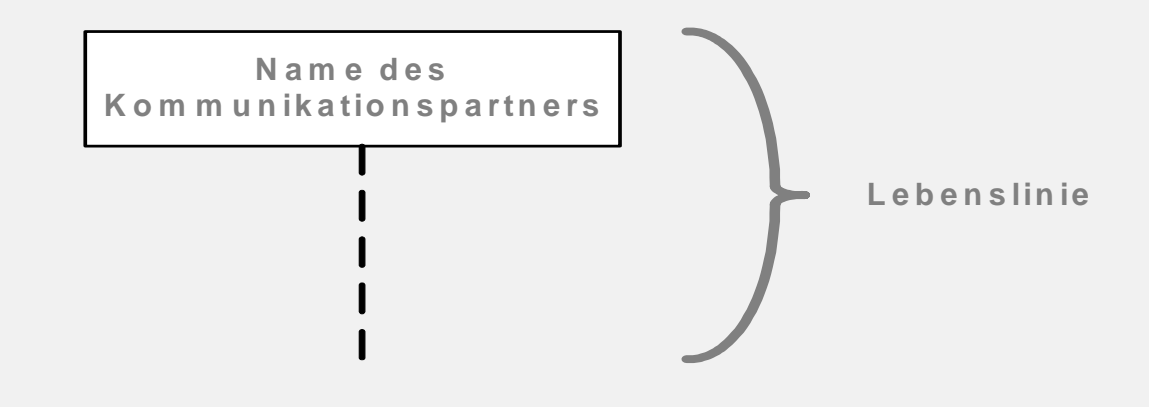

3.5 Sequenzdiagramm

3.5 Sequenzdiagramm

•

### Lebenslinie

Repräsentiert genau einen Teilnehmer der Interaktion

- •**Classifier**
- $\bullet$ Attribute des Classifiers
- $\bullet$ Teile des Classifiers
- •Operationen von Classifiern
- $\bullet$ Parameter von Operationen
- •Variablen von Operationen

### Lebenslinie

#### Abbildungen

- •Klasse selbst:
- $\bullet$ Attribute und Parts:
- •

 **self** an Lebenslinieals Lebenslinie Operation: Eingabe- und Ausgabeparameter und Variablen als Lebenslinie

#### Anonyme Lebenslinien sind NICHT zulässig

### Lebenslinie

Aktionssequenz sind Taten des Kommunikationspartners neben Senden und Empfangen

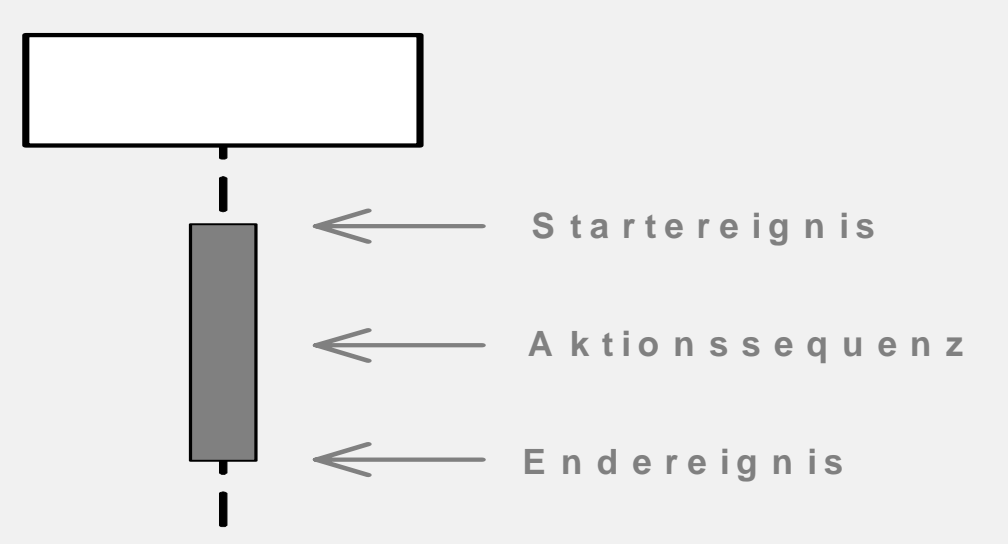

### Lebenslinie

Destruktion des Kommunikationspartners durch Ende der Lebenslinie

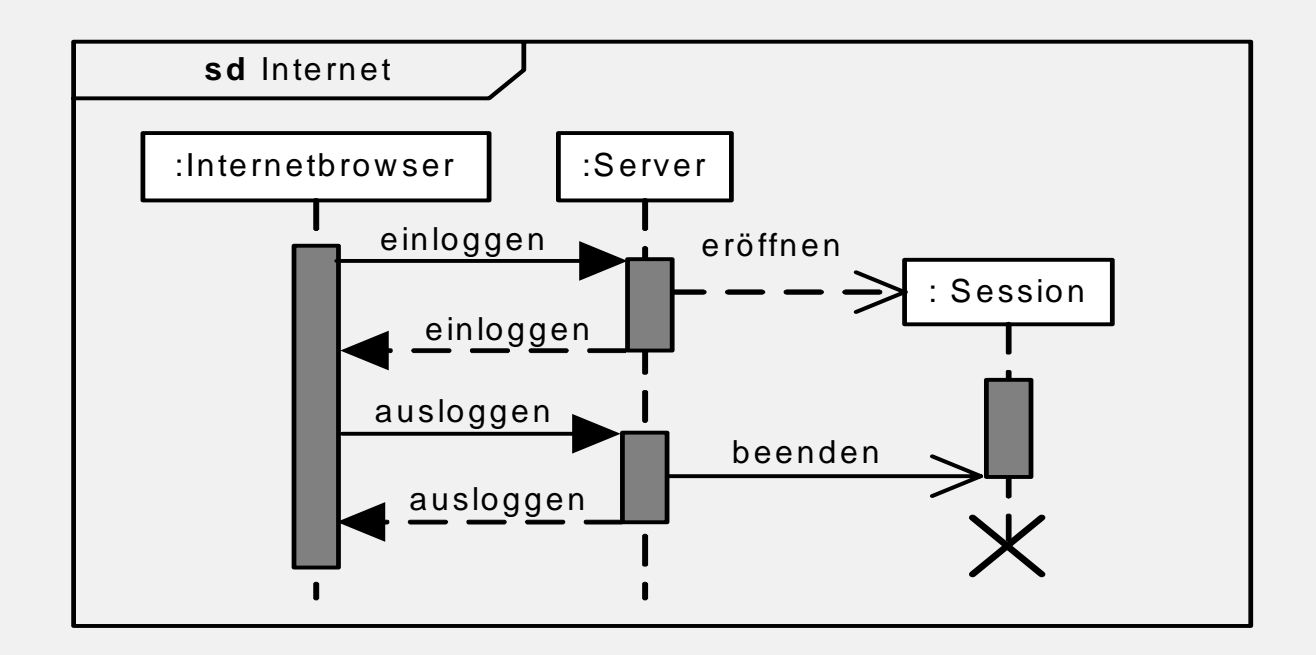

#### Darstellung durch unterschiedliche Pfeile

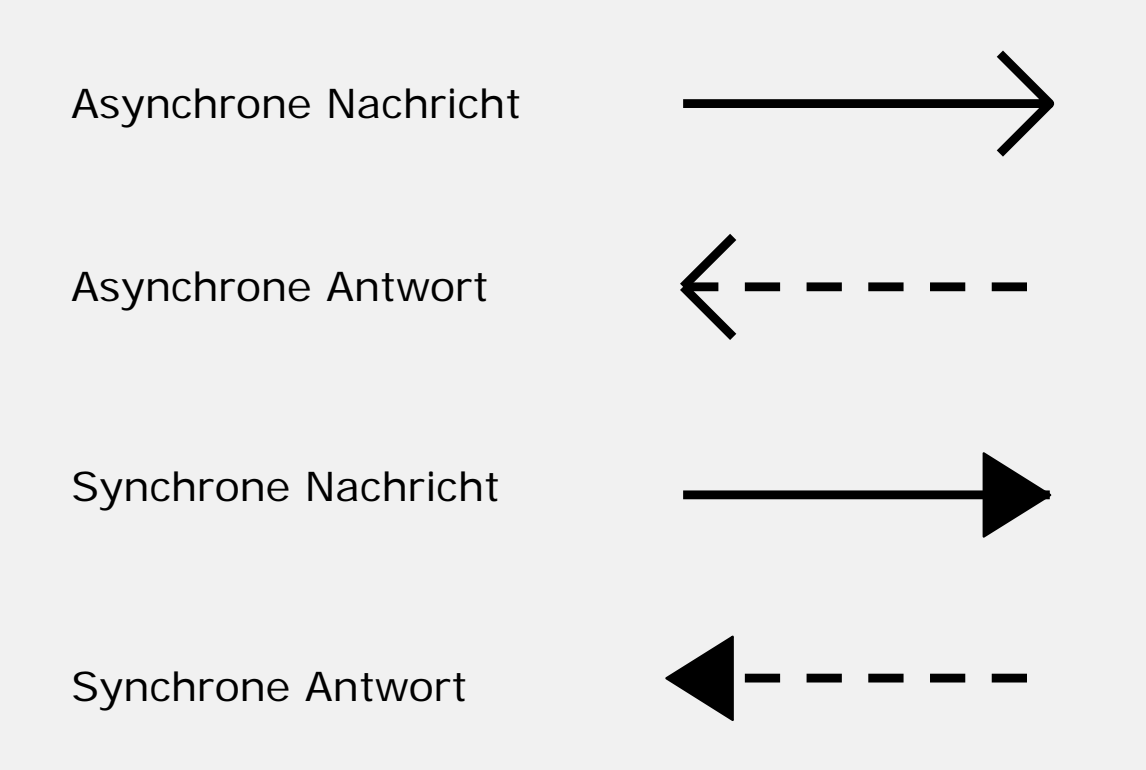

- • Informationsfluß zwischen Kommunikationspartnern in der Interaktion
- •Pfeile sind immer benannt

3.5 Sequenzdiagramm

3.5 Sequenzdiagramm

jeckle.de

•Pfeile zeigen immer auf Lebenslinie

#### Kommunikationsarten

- a) synchron: Sender fährt nach Sendeereignis erst mit Abarbeitung fort, wenn vom Empfänger gesendete Antwortnachricht eingetroffen
- b) asynchron: Sender fährt direkt nach Sendeereignis mit Abarbeitung fort ohne auf Empfängersignal zu warten

#### Repräsentiert

- • Aufruf von Operation mit Auslösen von Methoden beim Empfänger
- • Übermittlung von Signalen, die meist Reaktion in Zustandsautomat des Empfängers verursacht

3.5 Sequenzdiagramm

### **Nachricht**

Spezielle Nachrichten

Erzeugungsnachrichten: erschaffen Kommunikationspartner und Lebenslinien

Verlorene Nachrichten: asynchrone Nachricht, deren Empfänger nicht existiert

Gefundene Nachrichten: hier ist der Sender nicht bekannt

## **Nachricht**

#### Zeitangaben für Nachrichten

a) Zeitpunkte, die zu Intervallen zusammengefasst werden können

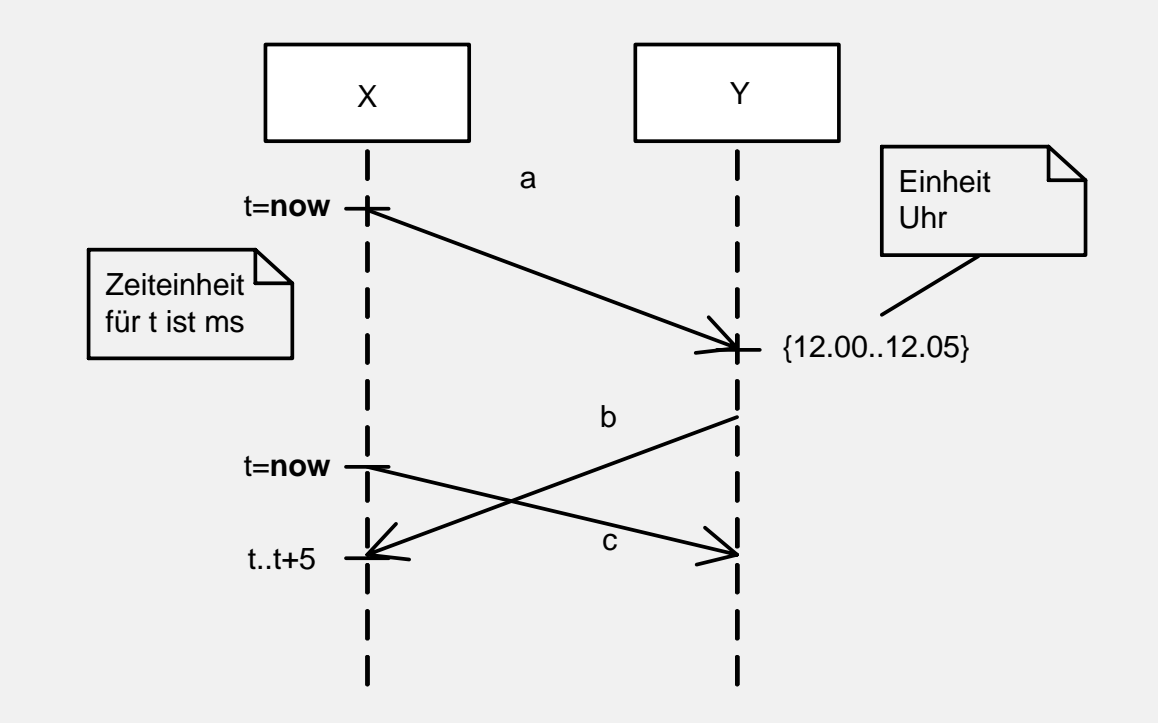

### **Nachricht**

b) Zeitdauern, als Zeit die zwischen zwei Zeitpunkten vergeht und auch zu Intervallen zusammenfassbar ist

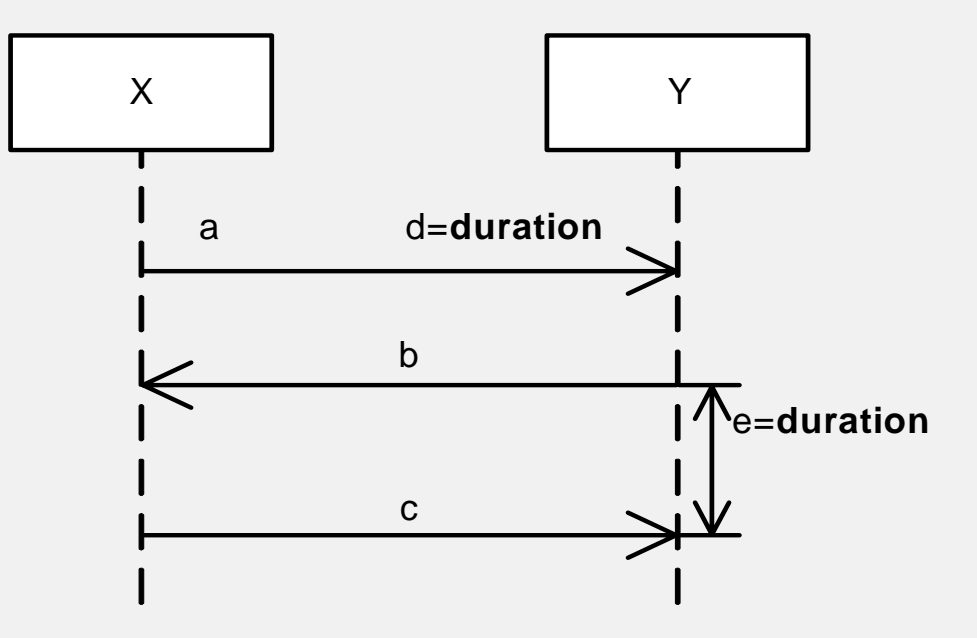

### Zustandsinvariante

#### Darstellung:

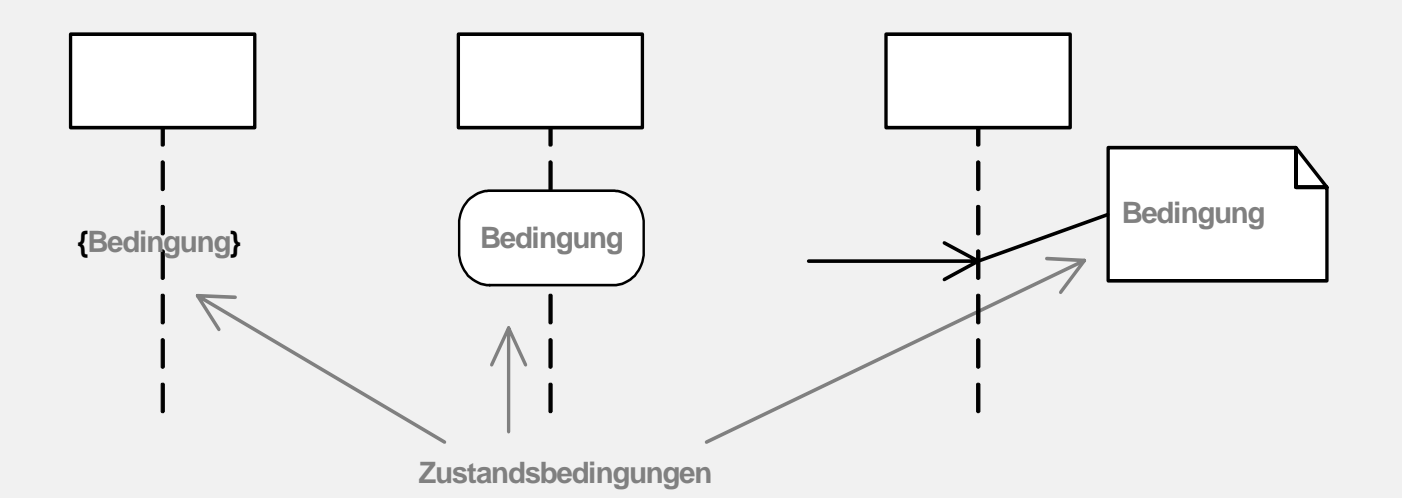

## Zustandsinvariante

- Versieht Lebenslinien als Bedingungen für die Interaktion
- $\bullet$ Drückt Status / Bedingung aus
- $\bullet$ Syntax:

•

- als Text in  $\{\}$
- Als Zustand auf Lebenslinie
- Als Notizzettel auf Lebenslinie

### Zustandsinvariante

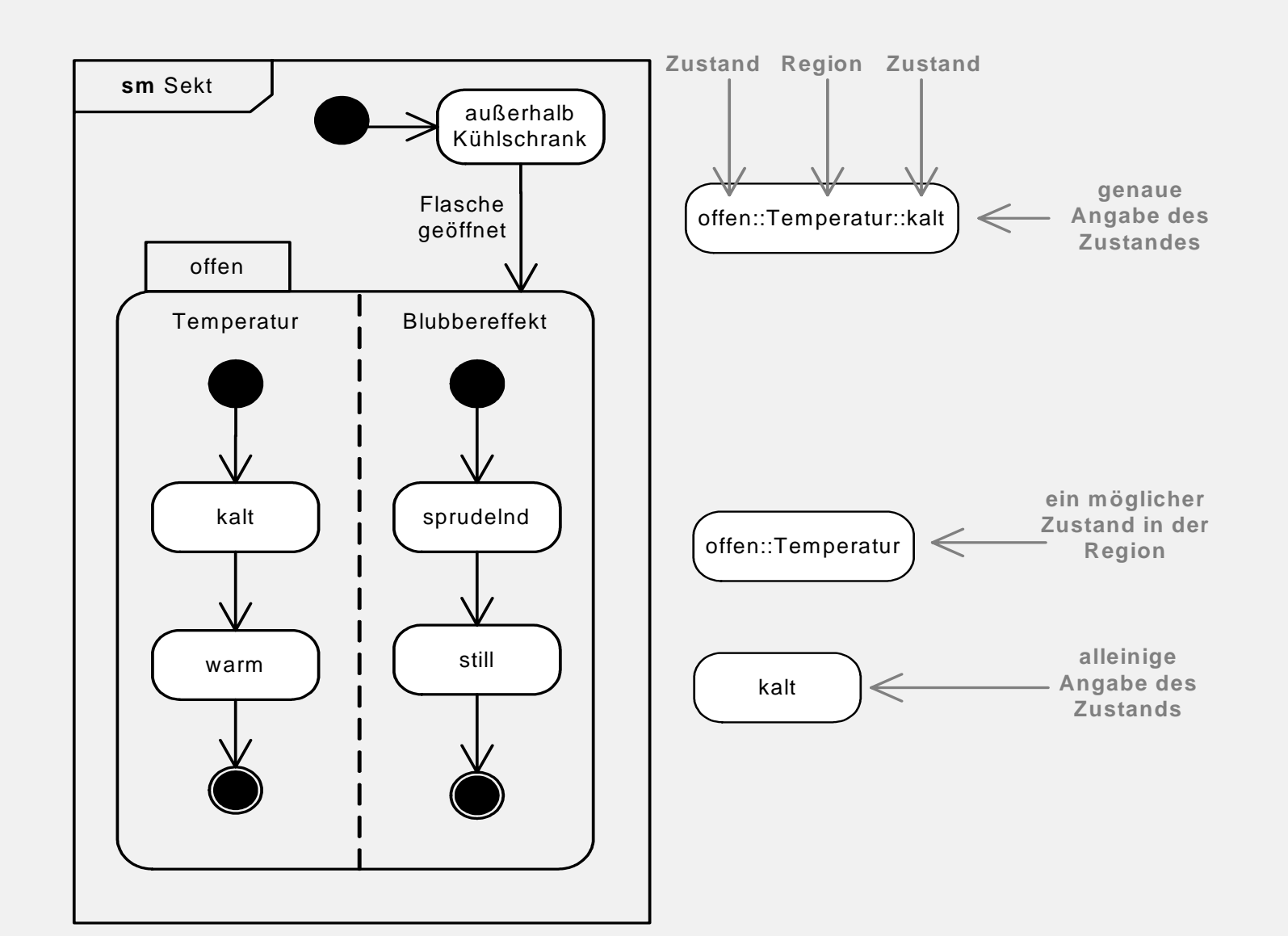

M. Jeckle: 3.5 Sequenzdiagramm. Fachhochschule Furtwangen, Sommersemester 2004 29

3.5 Sequenzdiagramm

3.5 Sequenzdiagramm

### Kombiniertes Fragment

Darstellung wie Rahmen des Sequenzdiagramms, allerdings mit dem Interaktionsoperator

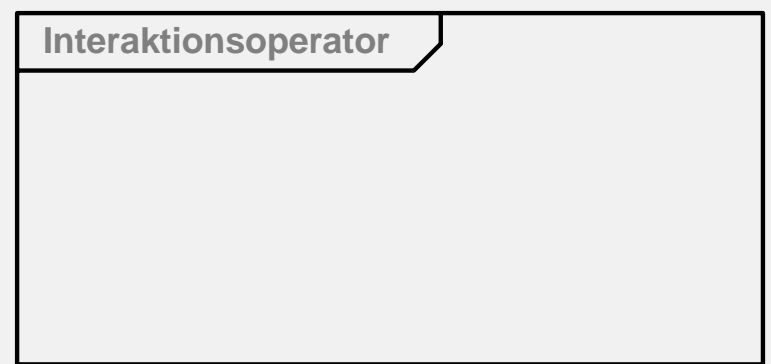

## Kombiniertes Fragment

Kennzeichnung von Interaktionsteil, der bestimmte Regeln hat

- Auswahl und Reihenfolge von Nachrichten
- Häufigkeit von Nachrichten im Fragment

**Interaktionsoperator**

3.5 Sequenzdiagramm

3.5 Sequenzdiagramm

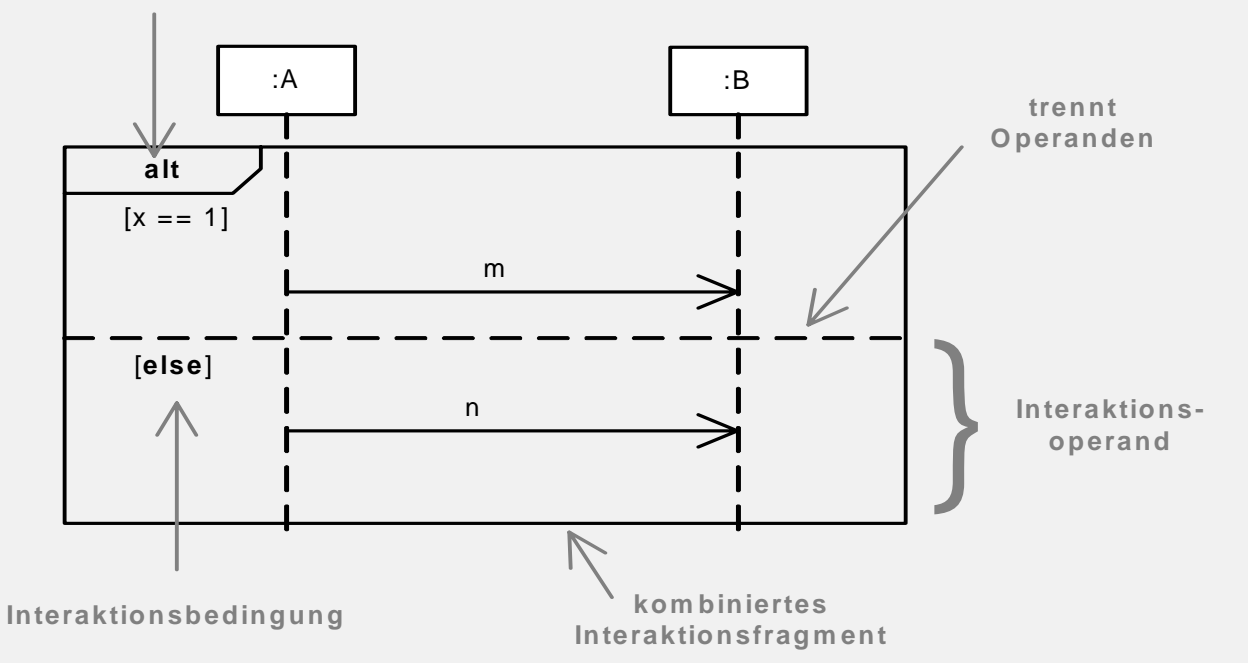

### Kombiniertes Fragment

Nähere Bestimmung durch

- a) Interaktionsoperator der links oben im Fragment angegeben wird
- b) Interaktionsoperand, der die beliebige Schachtelung von kombinierten Fragmenten ermöglicht
- c) Interaktionsbedingung, steuert Ausführung von Interaktionsoperanden

•

jeckle.de

## Ordnungsbeziehung

Darstellung als gepunktete Linie mit Pfeil in der Mitte

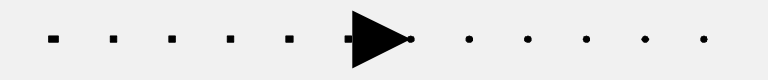

- •Bringt zwei Ereignisse in eine bestimmte Reihenfolge
- • An jeder Stelle zwischen beliebigen Ereignissen im Diagramm einsetzbar

## Ordnungsbeziehung

Einsatz, wenn Modellierung durch kombinierteFragmente zu schwer oder unmöglich

3.5 Sequenzdiagramm

3.5 Sequenzdiagramm

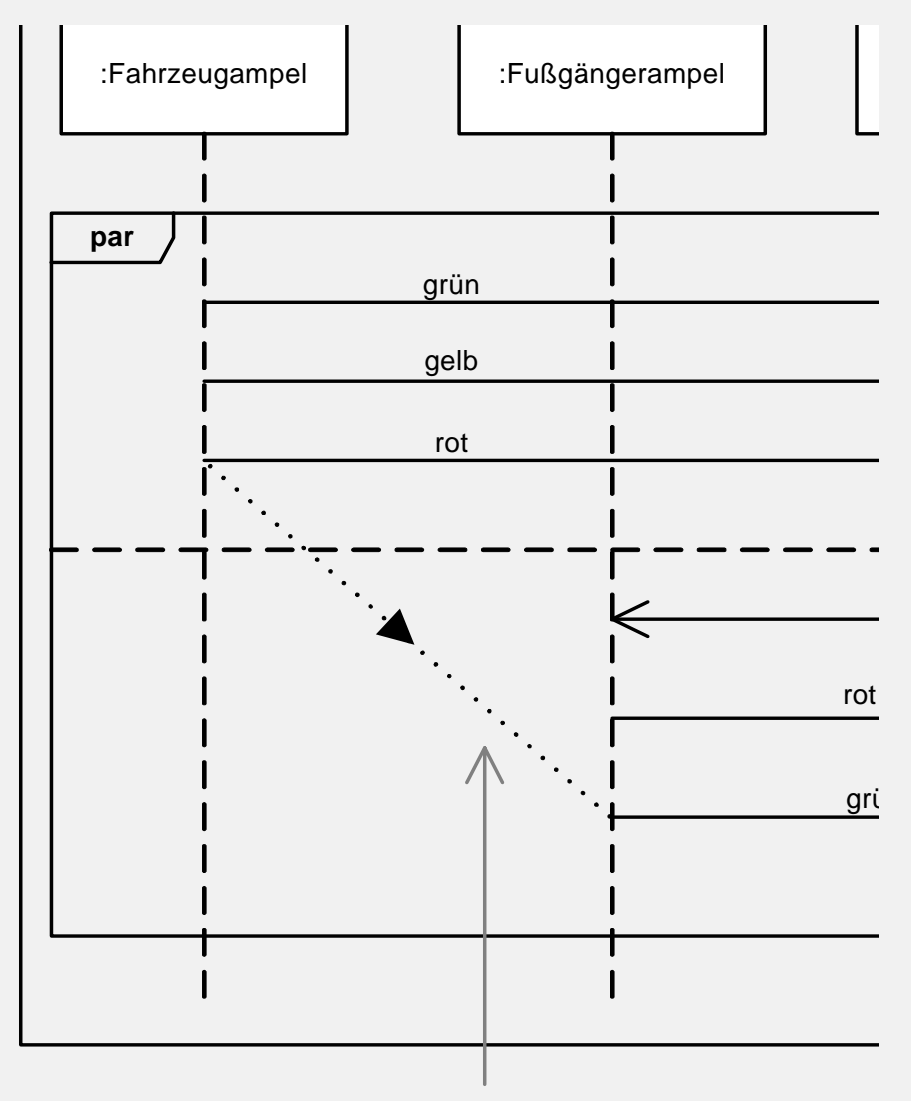

## Interaktionsreferenz

Darstellung durch Rahmen mit Fünfeck links oben, das **ref** enthält

**ref**

**Name der referenzierten Interaktion**

## Interaktionsreferenz

Bereich in Interaktion, der auf andere Interaktion referenziert:

- • Interaktion wird bei Aktivierung des ref-Bereichs aufgerufen und abgearbeitet
- $\bullet$ Nach Abarbeitung Rücksprung auf rufende Interaktion
- Synchroner Operationsaufruf

## Interaktionsreferenz

Modellierung möglich:

- •Eingabeargumente (in-Parameter)
- $\bullet$ Ausgabeparameter (out-Parameter)
- •Ein-/Ausgabeargumente (inout-Parameter)
- •Rückgabewerte
- •Attributzuweisungen

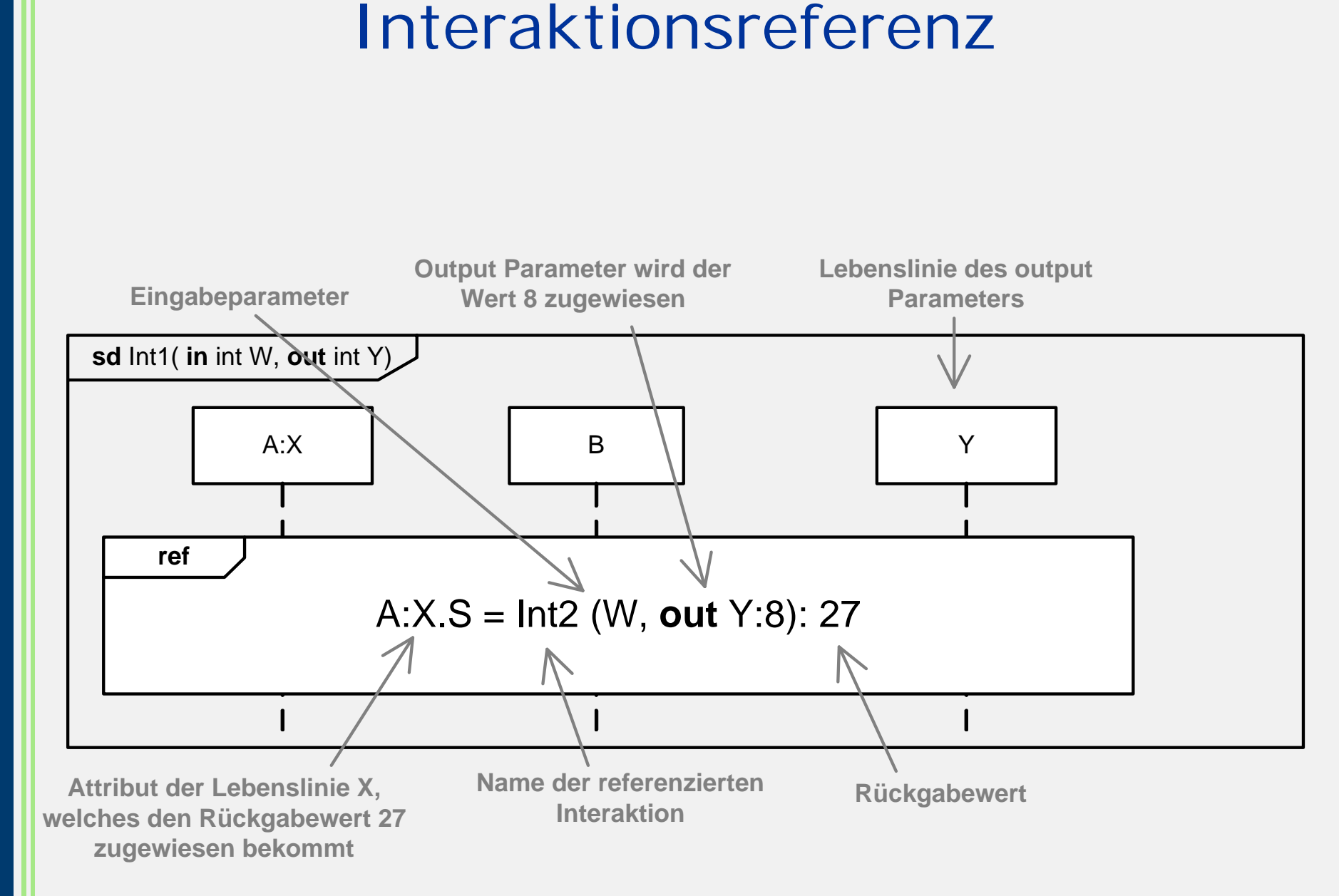

## Verknüpfungspunkt (=Gate)

#### Darstellung durch Punkt auf Interaktions- und Fragmentrahmen

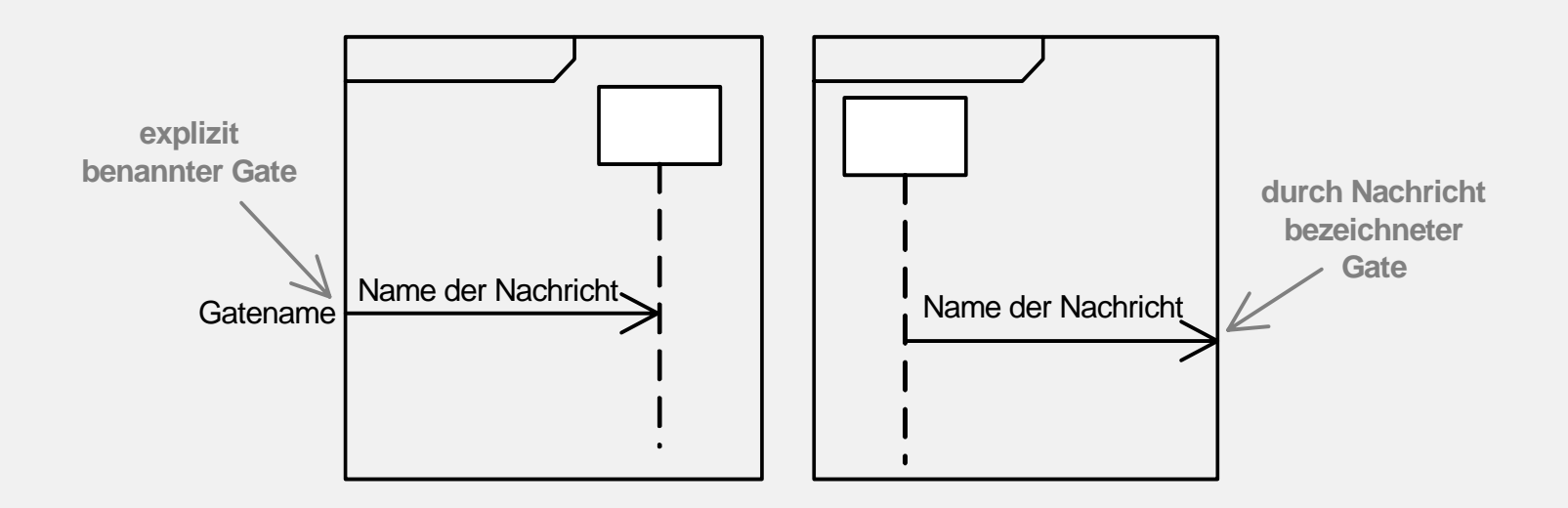

## Verknüpfungspunkt

- Nachrichten führen dorthin oder weg
- •Können Namen besitzen
- • Kommunikationspunkte können explizit benannt werden, die Kommunikation mit der Interaktion referenzieren

3.5 Sequenzdiagramm

3.5 Sequenzdiagramm

•

### Verknüpfungspunkt

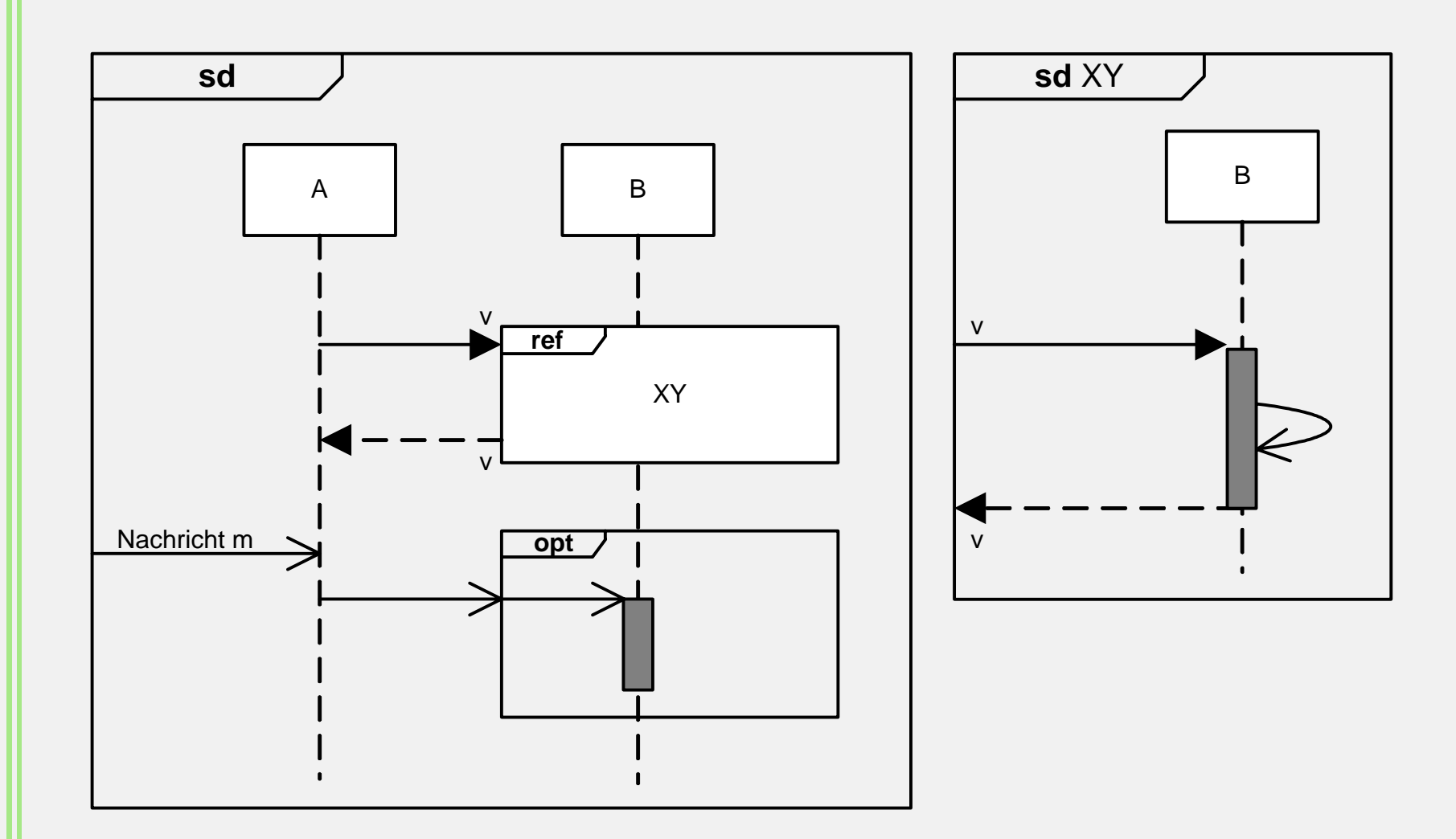

3.5 Sequenzdiagramm

3.5 Sequenzdiagramm

### Zerlegung von Lebenslinien

#### Darstellung:

**N am e des K om <sup>m</sup> unikationspartners ref N am e der referenzierten Interaktion**

### Zerlegung von Lebenslinien

#### Darstellung des Zusammenspiels der inneren Strukturteile

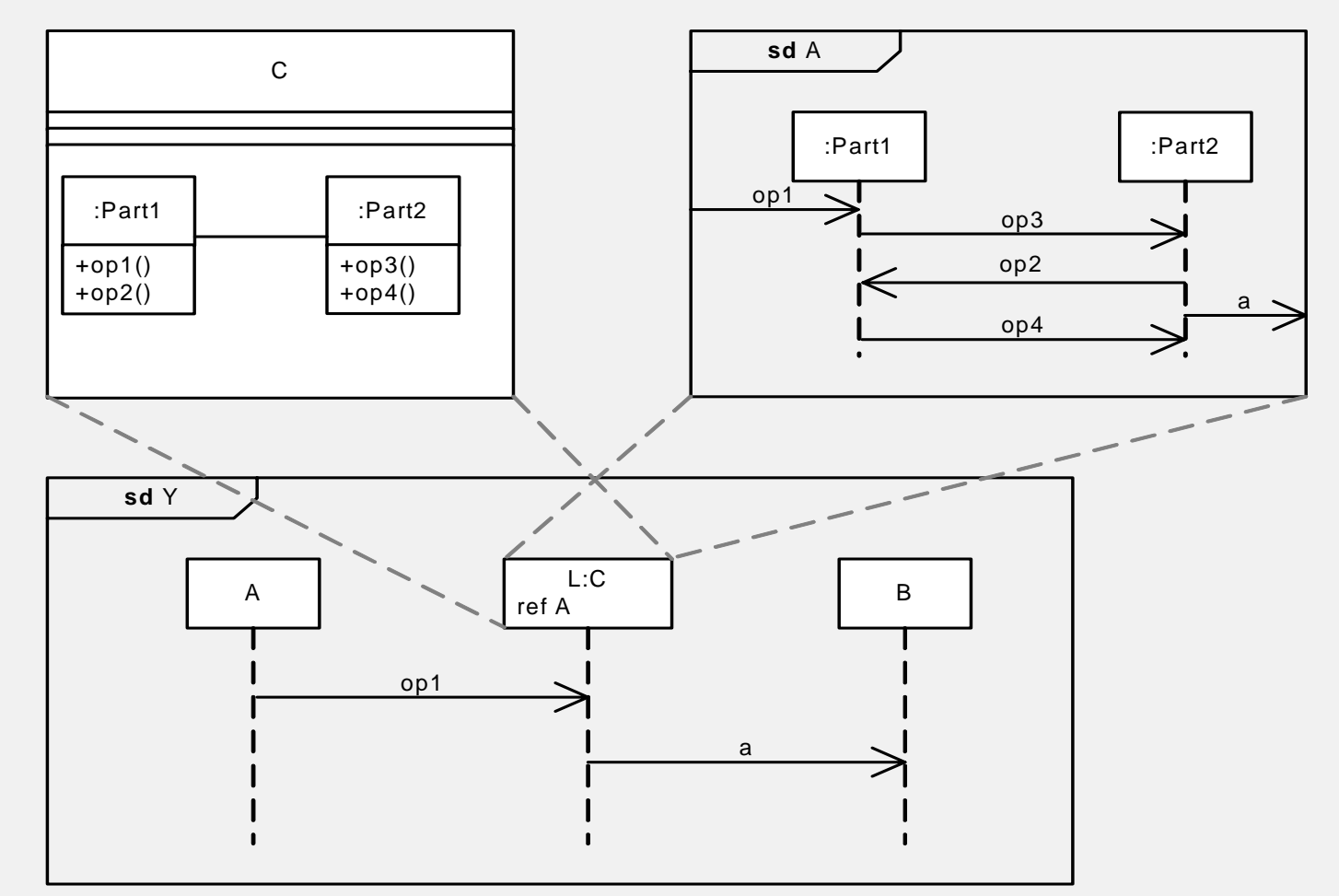

•

jeckle.de

### Zerlegung von Lebenslinien

- Bei Zerlegung muß auf sorgfältige Einbettung der Interaktion geachtet werden
- • Nahtloser Fluss ein- und ausgehender Nachrichten wichtig
- $\bullet$  Alle Konstrukte auf der Lebenslinie müssen in gleicher Reihenfolge auf der zerlegten Lebenslinie sein

# 3.6 Das Kommunikationsdiagramm

M. Jeckle: 3.3 Aktivitätsdiagramm. Fachhochschule Furtwangen, Sommersemester 2004 45

### Kommunikationsdiagramm

Dient Darstellung von Wechselspiel und Nachrichtenaustausch von Teilen komplexer Struktur auf mittlerem Abstraktionsniveau.

Antwort auf die Frage:

Welche Teile einer komplexen Struktur arbeiten wie zusammen um bestimmte Funktionen zu erfüllen?

## Kommunikationsdiagramm

Entspricht dem Kollaborationsdiagramm aus UML Versionen 1.x

Herausarbeiten von Zusammenspiel der Kommunikationspartner und Verantwortlichkeiten Reihenfolge wird nur durch Numerierung angezeigt

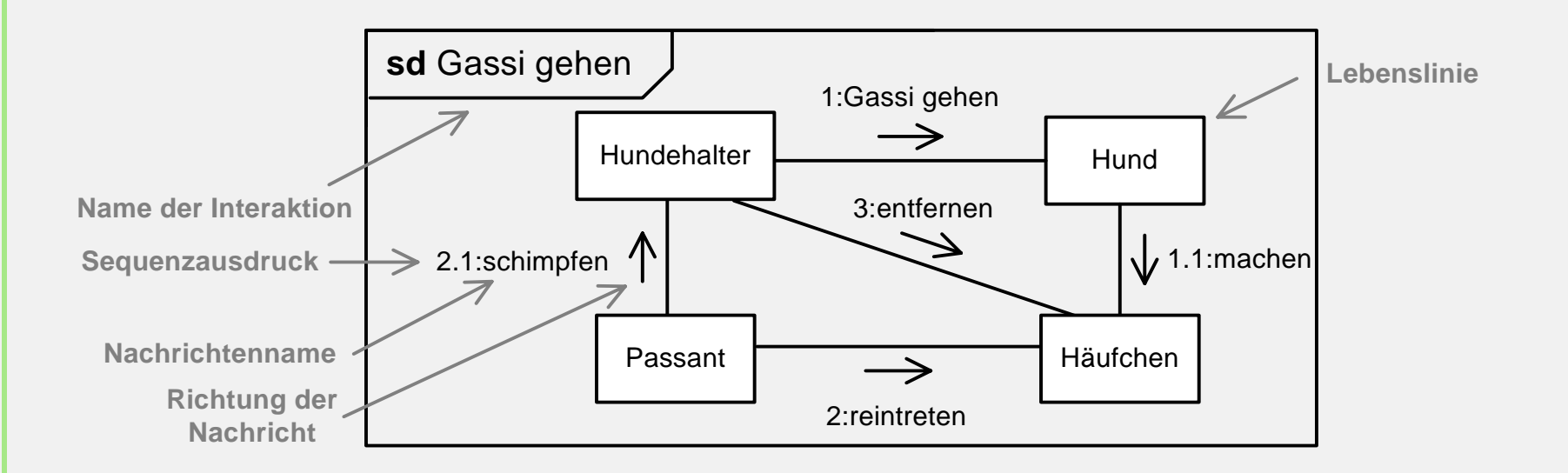

## Anwendung im Projekt

#### a) (Geschäfts-)Prozessanalyse

3.6 Kommunikationsdiagramm

3.6 Kommunikationsdiagramm

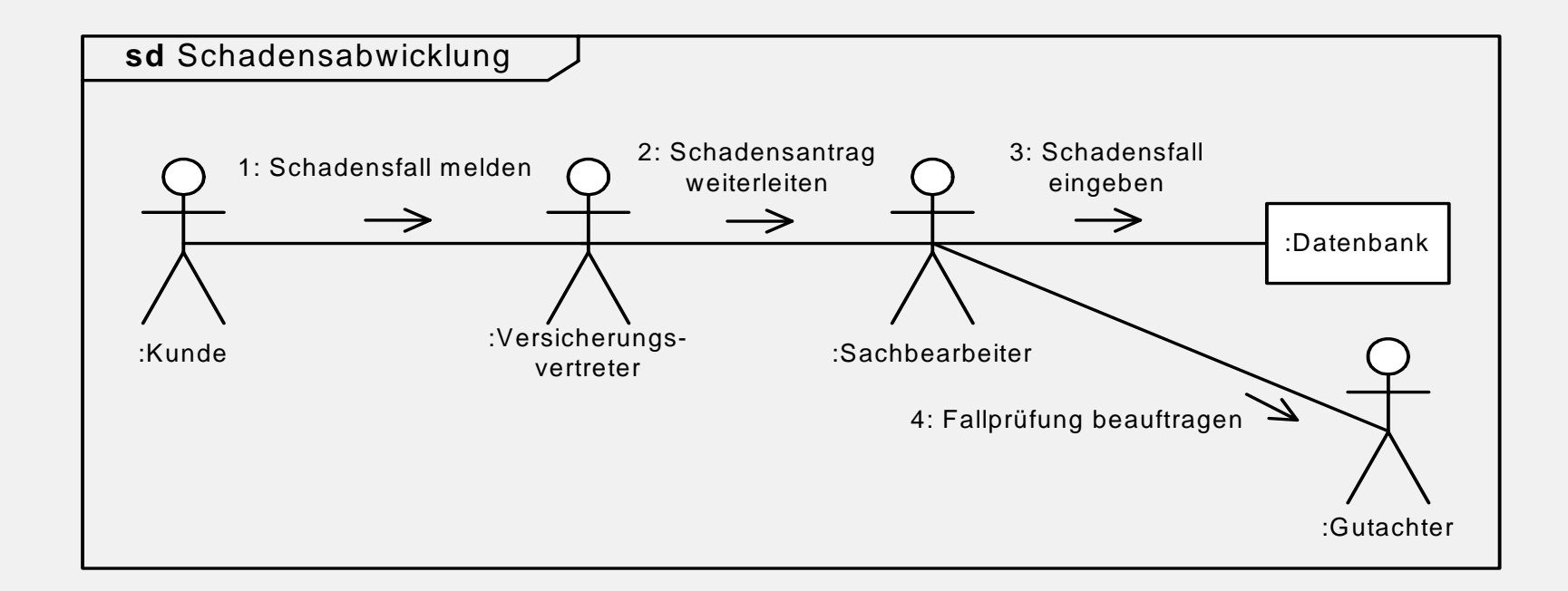

## Anwendung im Projekt

#### b) Zusammenwirken von Classifiern

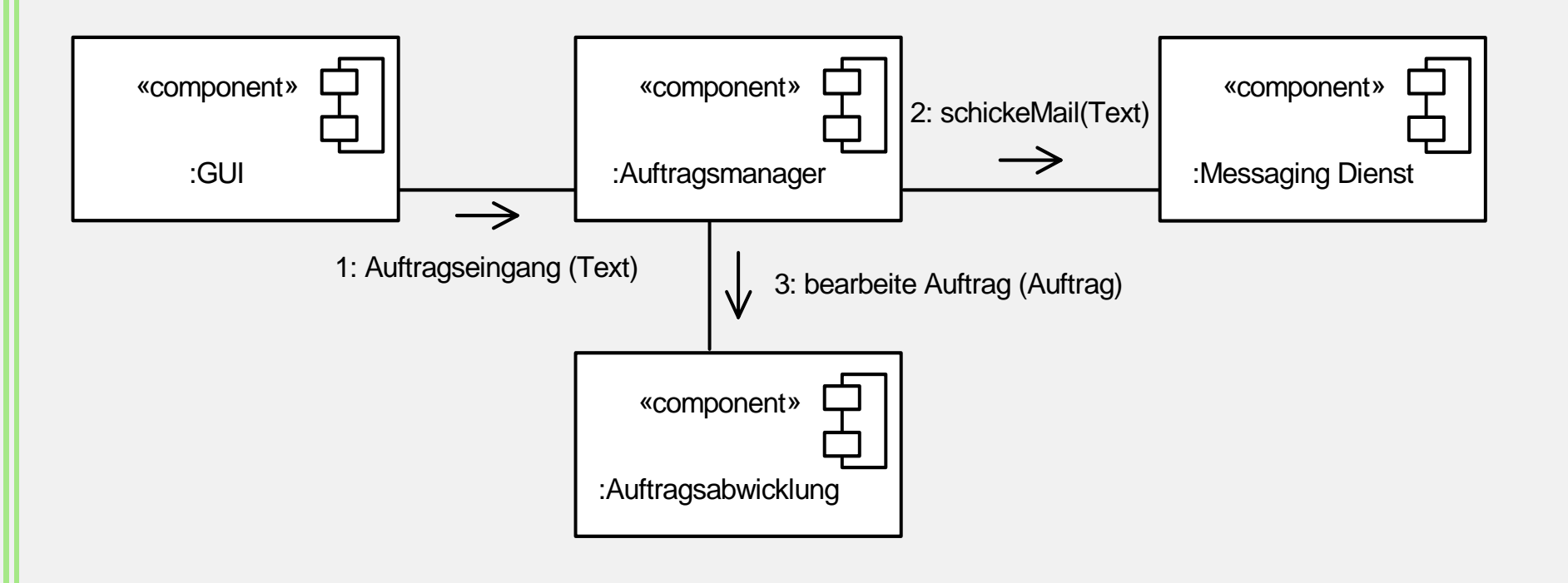

### Notationselemente

Das Kommunikationsdiagramm verfügt über folgende Notationselemente:

- •Interaktion / Interaktionsrahmen
- •Lebenslinie
- •**Nachricht**

### Interaktion / Interaktionsrahmen

Darstellung wie Rahmen beim Sequenzdiagramm

**sd Interaktionsname Parameter)**

## Lebenslinie

- Darstellung als Rechteck, eigentliche Lebenslinie fehlt
- •Repräsentiert Kommunikationspartner
- •Dürfen frei im Diagramm verteilt werden

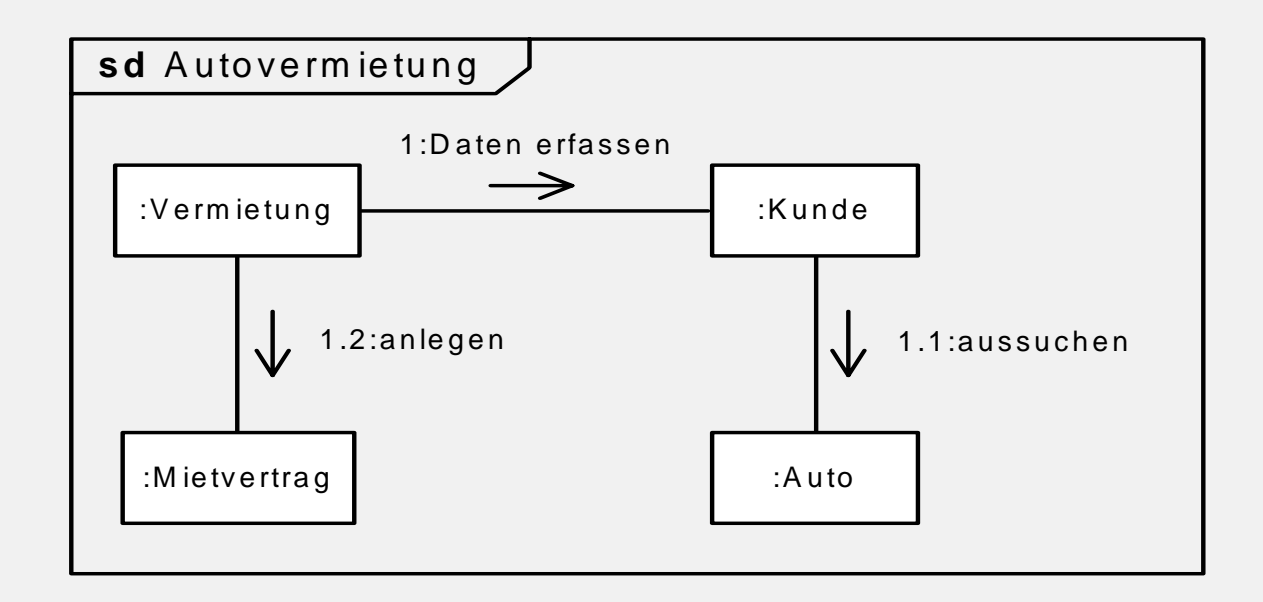

3.6 Kommunikationsdiagramm

3.6 Kommunikationsdiagramm

•

Darstellung als durchgezogene Linie mit Pfeil der Richtung von Sender zu Empfänger anzeigt

**Sequenzbezeichner:Nam eDerNachricht**

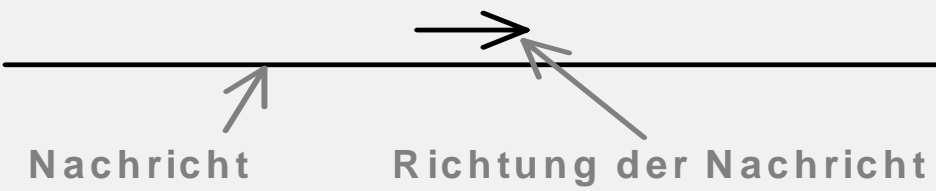

## Nachrichten

- Repräsentieren Aufruf von Operationen und Übertragung von Signalen
- •ABER:

•

3.6 Kommunikationsdiagramm

3.6 Kommunikationsdiagramm

- •Keine Unterscheidung synchron oder asynchron
- •Keine Ordnung von Sende- und Empfangsereignissen
- • Keine Modellierung verlorener oder gefundener **Nachrichten**

## **Nachrichten**

Mit Sequenzbezeichner Möglichkeit des Kontrollflusses durch

a) Sequenziell und geschaltete Nachrichten durch numerische Gliederungshierarchie

3.6 Kommunikationsdiagramm

3.6 Kommunikationsdiagramm

- b) Nebenläufige Nachrichten, die gleichzeitig ablaufen, werden durch Kleinbuchstaben gekennzeichnet
- c) Bedingte Nachrichten, wobei das Abschicken der Nachrichten durch Bedingungen abhängig gemacht wird, die in [] stehen
- d) Iterative Nachrichten, die beliebig oft abgesendet und durch Iteratorstern \* gekennzeichnet werden